## What's new in Condor? What's coming?

## Condor Week 2011

Condor Project Computer Sciences Department University of Wisconsin-Madison

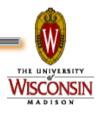

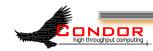

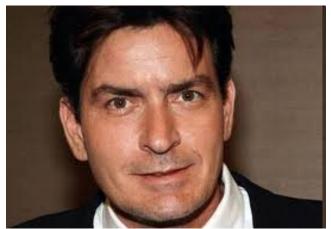

# The Condor Torpedo of TRUTH Talk

#### Condor Project Computer Sciences Department University of Wisconsin-Madison

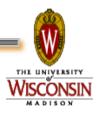

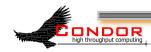

## **Release Situation**

- > Stable Series
  - Current: Condor v7.6.0 (April 19th 2011)
  - Last Year: Condor v7.4.2 (April 6th 2010)
  - Condor v7.6.1 scheduled for end of May
- > Development Series
  - Current: Condor v7.7.0 (coming June 2011)
    - Why 8 weeks? Pipelining
  - Last Year : Condor v7.5.1 (March 2nd 2010)

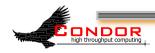

#### "Work Plan for Upcoming Releases" wiki.condorproject.org

| CondorWiki: Next stable release goals - Mozilla Firefox                                                |               |                              |             |                |             |                                               |                 |                    |                                                                                      |
|----------------------------------------------------------------------------------------------------|---------------|------------------------------|-------------|----------------|-------------|-----------------------------------------------|-----------------|--------------------|--------------------------------------------------------------------------------------|
| Eile Edit View History Bookmarks ScrapBook Tools Help                                                  |               |                              |             |                |             |                                               |                 |                    |                                                                                      |
| 🔇 🕑 👻 🏠 🗋 wisc.edu https://condor-wiki.cs.wisc.edu/index.cgi/rptview?rn=56ℴ_by=3ℴ_dir=ASC 🛛 🏠 🔹 Google |               |                              |             |                |             |                                               |                 |                    |                                                                                      |
| 🗞 3.13 Setting Up for Special Environments 🖂 📄 CondorWiki: Next stable release 🗵 ÷                     |               |                              |             |                |             |                                               |                 |                    |                                                                                      |
| Browse] [Help] [Home] [Logout] [Milestone] [Reports] [Search] [Setup] [Ticket] [Timeline] [U           |               |                              |             |                |             |                                               |                 |                    |                                                                                      |
| High Throughput Computing<br>Logged in as tang                                                         |               |                              |             |                |             |                                               |                 |                    |                                                                                      |
| Next stable release goals                                                                              |               |                              |             |                |             |                                               |                 |                    |                                                                                      |
| <br>[Edit] [Raw Data]                                                                                  |               |                              |             |                |             |                                               |                 |                    |                                                                                      |
| Show the tickets targeted for the next point release in a stable series.                               |               |                              |             |                |             |                                               |                 |                    |                                                                                      |
| Key: New Active Stalled Review Resolved Tested Deferred Abandoned                                      |               |                              |             |                |             |                                               |                 |                    |                                                                                      |
| #                                                                                                    | <u>Status</u> | <u>Assigned</u><br><u>To</u> | <u>Type</u> | <u>Changed</u> | <u>Prio</u> | <u>Earliest</u><br><u>Version</u><br>Affected | <u>Fix goal</u> | <u>Due</u><br>Date | <u>Title</u>                                                                         |
| <u>2083</u>                                                                                            | active        | jfrey                        | defect      | Apr 26         | 2           | v070500                                       | v070601         | 20110427           | Dynamically link libvirt in UW builds                                                |
| <u>2105</u>                                                                                            | active        | johnkn                       | defect      | Apr 28         | 2           | ₩070505                                       | v070601         |                    | Shadow will treat closed socket as an error after claim is deactivated               |
| <u>2109</u>                                                                                            | new           | danb                         | defect      | Apr 28         | 2           | v070302                                       | v070601         |                    | SubmitterUserResourcesInUse should use slot<br>weights                               |
| 2021                                                                                                   | pending       | nleroy                       | incident    | Apr 26         | 2           | v070506                                       | v070601         | 20110406           | Startup script can't stop Condor (LINUX)                                             |
| <u>1799</u>                                                                                            | resolved      | cweiss                       | defect      | Apr 21         | 2           | ₩070400                                       | v070601         | 20110421           | condor_config_val - <daemon> queries daemon,<br/>even if no param specified</daemon> |
| <u>2086</u>                                                                                            | resolved      | danb                         | defect      | Apr 25         | 1           | ₩070506                                       | v070601         |                    | infinite recursion caused by recursive classad<br>reference                          |
| <u>2004</u>                                                                                            | resolved      | danb                         | defect      | Apr 11         | 2           | v070506                                       | v070601         |                    | condor_submit -remote for unknown user                                               |
|                                                                                                    | ndor-wiki.cs  | danh<br>wisc.edu/index       |             |                | 5<br>5      | **070505                                      | m070601         |                    | condor, a., analuze fails to handle fine∩ &&<br>                                     |

## Ports

#### > 7.6.0 dropped these ports from 7.4.4:

- aix5.2-aix
- PPC-sles9
- PPC-yd50
- ia64-rhel3
- x86-debian40
- solaris29-Sparc

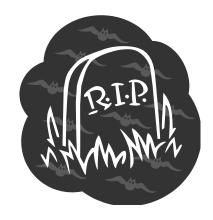

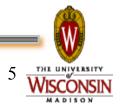

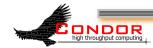

## Ports in v7.6

#### > Binaries on the web now

- winnt50-x86.(msi|zip)
- x86\_64\_deb\_5.0
- x86\_64\_rhap\_5
- x86\_64\_rhas\_3
- x86\_deb\_5.0
- x86\_macos\_10.4
- x86\_rhap\_5
- x86\_rhas\_3
- > Of course source code as well!
- > Ports coming in v7.6 series
  - RHEL 6 x86 / x86\_64
  - Debian 6 x86 / x86\_64

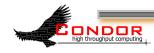

## Other choices

- > Improved Packaging
  - www.cs.wisc.edu/condor/yum
  - www.cs.wisc.edu/condor/debian
- > Go native!
  - Fedora, Red Hat, Ubuntu
  - Debian coming?
- > Go Rocks w/ Condor Roll
- > Build from source
- > VDT (client side)

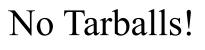

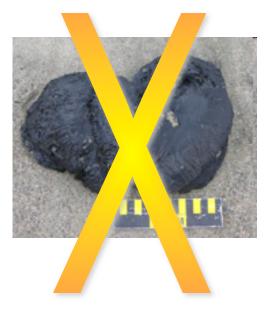

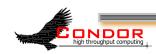

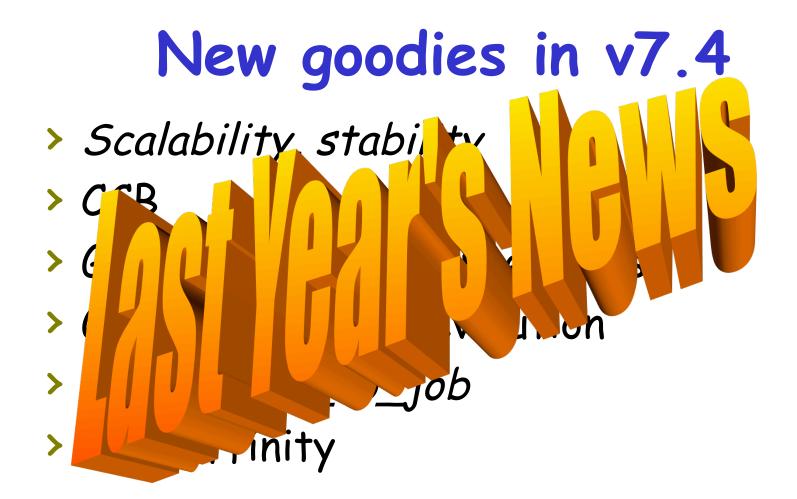

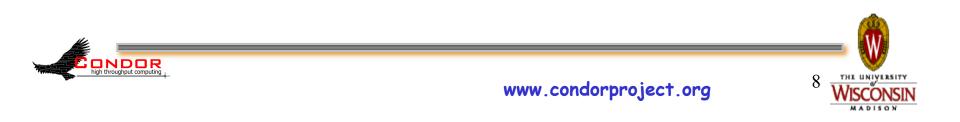

# New goodies in v7.6

- > Scalability enhancements (always...)
- > File Transfer enhancements

JDDR

- > Grid/Cloud Universe enhancements
- > Hierarchical Accounting Groups
- > Keyboard detection on Vista/Win7
  - Just put "KBDD" in Daemon\_List
- Sizeable amount of "Snow Leopard" work...

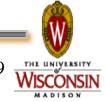

## Condor "Snow Leopard"

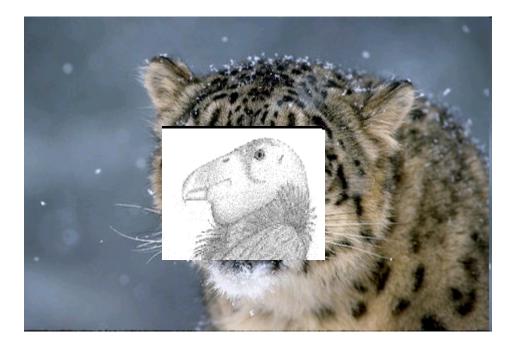

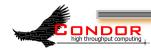

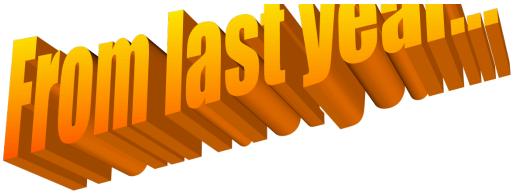

## Some Snow-Leopard Work

- > Easier/faster to build
- Scratch some long-running itches, carry some longrunning efforts over the finish line, such as...

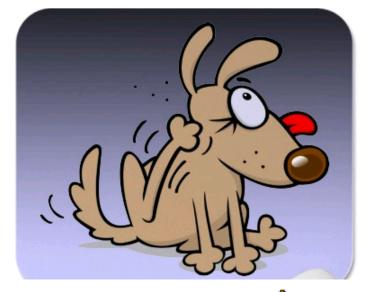

11

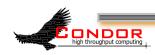

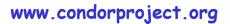

## Extreme-Makeover -Build system edition!

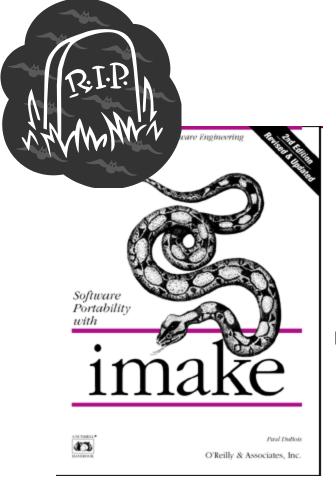

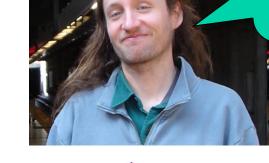

Thanks Tim, the nightmares finally stopped

12

**CMake** Cross-platform Make

Packaging via CPack, MSI via WiX

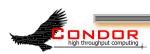

## From CondorWeek 2003:

- New version of ClassAds into Condor
  - Conditionals !! if/then/else
  - Aggregates (lists, nested classads)
    Built-in functions
  - - String operations, pattern matching, time operators, unit conversions
  - Clean implementations in C++ and Java
  - ClassAd collections
- This may become v6.8.0

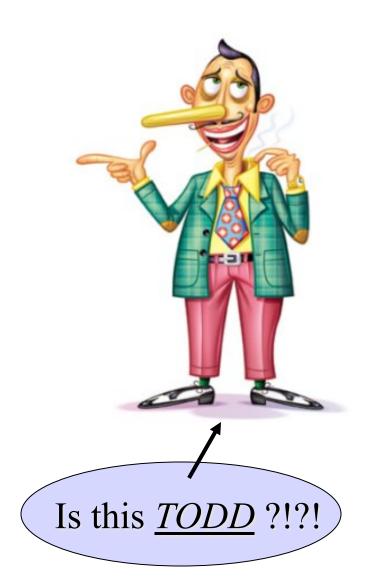

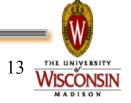

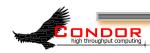

## New ClassAds are now in Condor!

### > Library in v7.5 / v7.6

- Nothing user visible changes (we hope)...
   well, almost nothing
- Logan's DAG Priority ? +JobPrio = DAGManJobId\*100 + NumRestarts
- Developers are ready & eager to take leverage new ads in next dev series but are users ready? Are <u>YOU</u> ready?

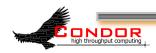

- Scalability
- > Everywhere
  - DaemonCore optimizations
  - Compiler optimizations enabled
- > Schedd
  - Shadow recycling
  - Reduced fsync frequency (was a disk killer!)
  - Daemoncore optimizations
  - Reduced protocol overhead between shadows and the schedd
  - Asynchronous matchmaking(schedd would be unresponsive for O(10s))
- > Collector
  - Moving to new classads richer semantics and about 20% faster
  - Optimized classad insertion and removal
- > Grid

ONDOR

Cream batching

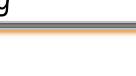

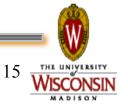

## # of Cores managed by one Condor schedd: 60k

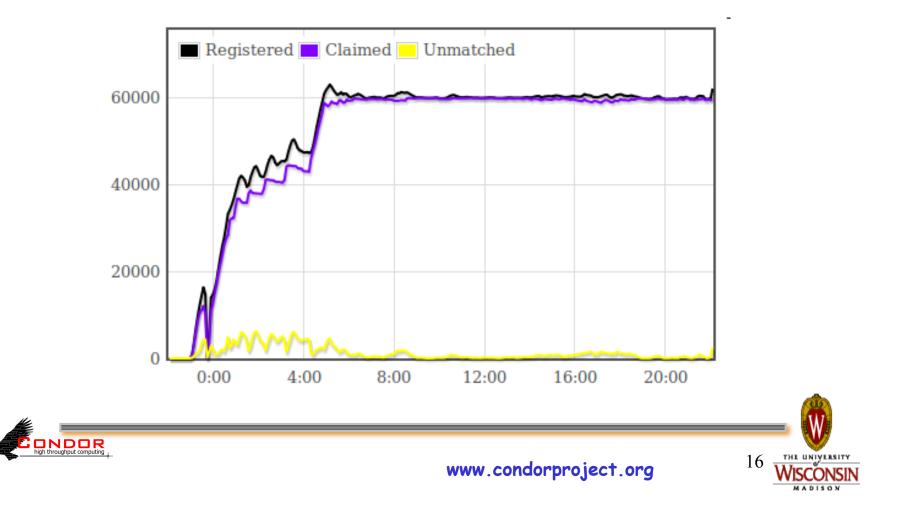

#### CHEP 2010 Paper (slides at http://tinyurl.com/3nrawrw)

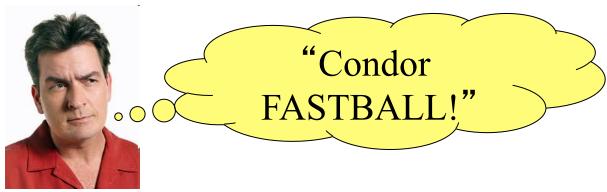

An update on the scalability limits of the Condor batch system

D Bradley<sup>1</sup>, T St Clair<sup>1</sup>, M Farrellee<sup>1</sup>, Z Guo<sup>1</sup>, M Livny<sup>1</sup>, I Sfiligoi<sup>2</sup>, T Tannenbaum<sup>1</sup>

<sup>1</sup>University of Wisconsin, Madison, WI, USA <sup>2</sup>University of California, San Diego, La Jolla, CA, USA

E-mail: dan@hep.wisc.edu

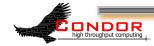

17 <u>THE UNIVERSITY</u> <u>WISCONSIN</u> MADISON

#### One Schedd: Maximum sustained job completion rate (120k subsecond jobs, 'ideal' disk conditions)

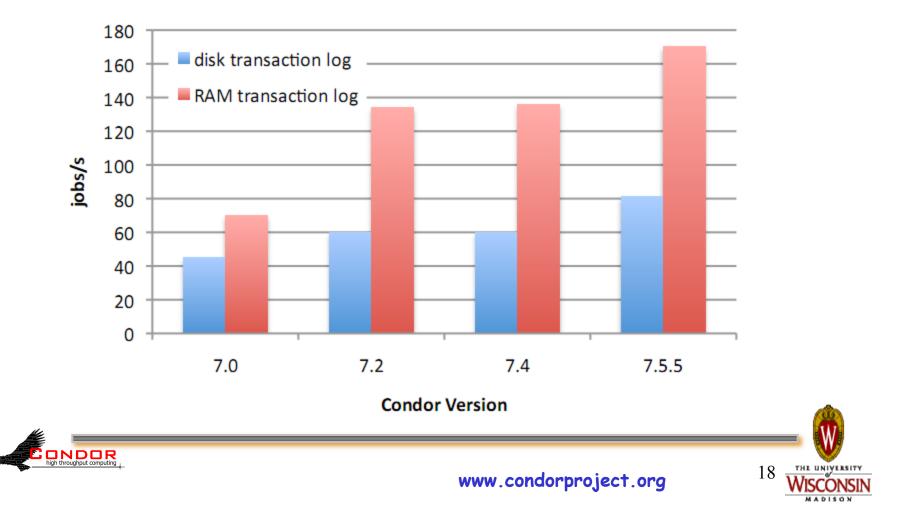

#### Fsync Reduction (sample workflow, 100 jobs, realistic disk demands: event logs, \$\$() expansions)

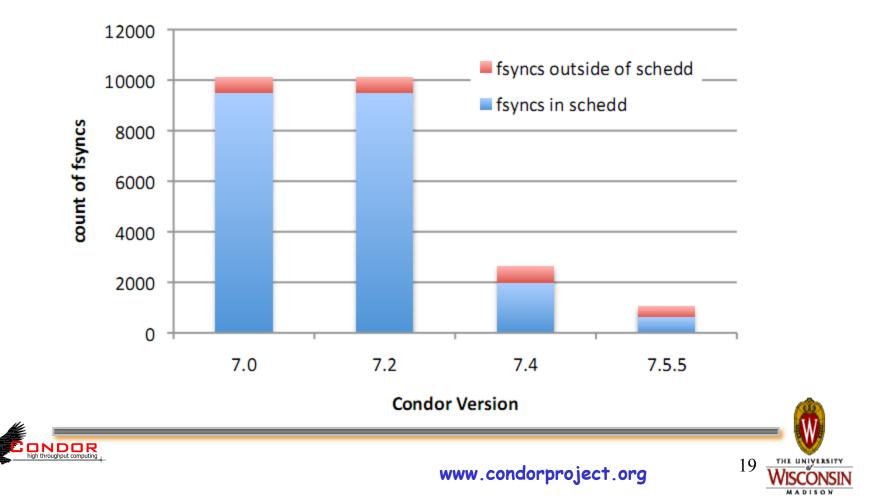

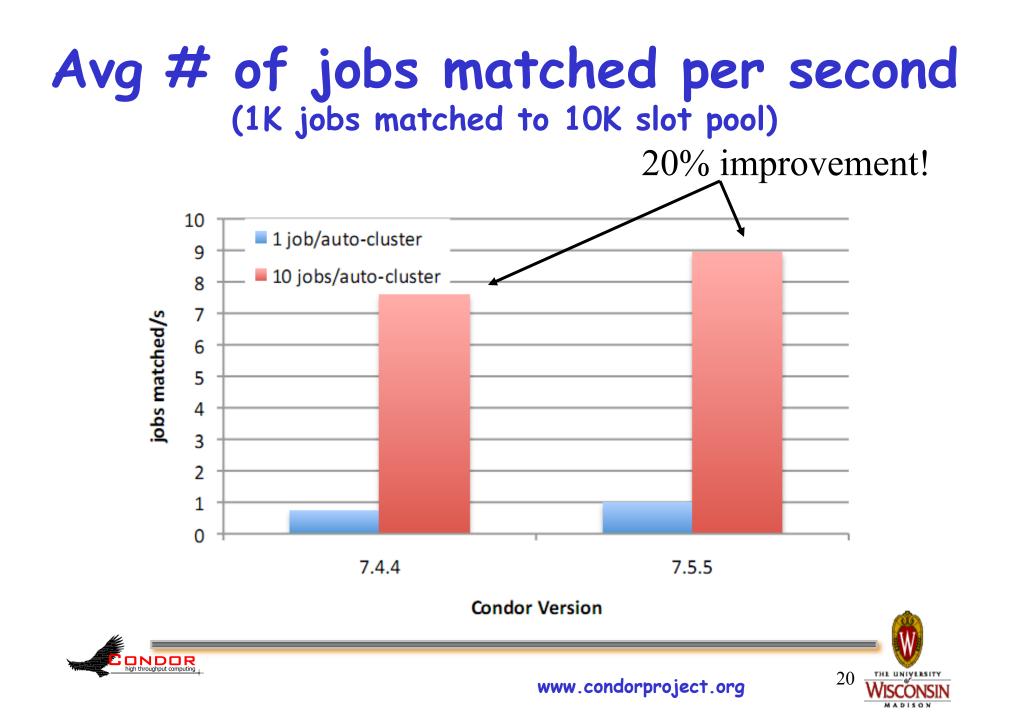

Time spent in the schedd (same test... 1K jobs matched to 10K slot pool) Schedd responsiveness improvement very noticeable, does other work

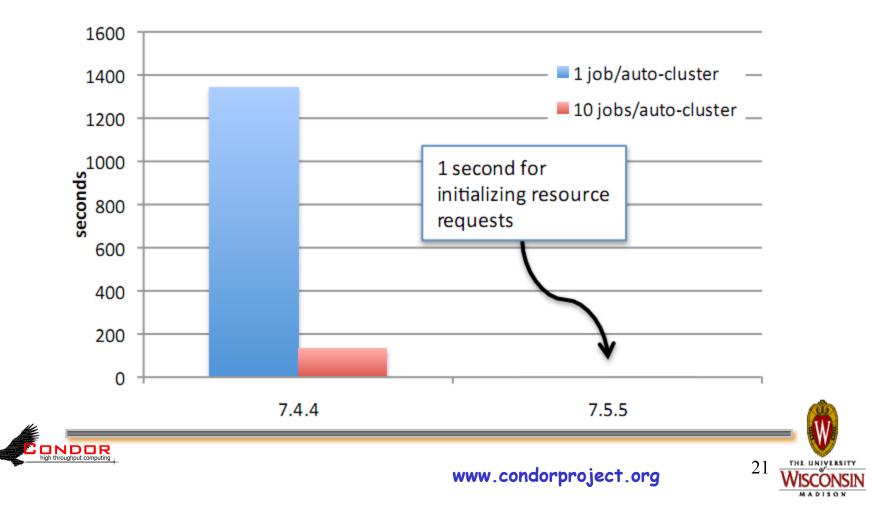

# Condor File Transfer Hooks

- > By default moves files between submit and execute hosts (shadow and starter).
- File Transfer Hooks can have URLs grab files from anywhere
  - Globus Online, HDFS, all the usual like http:// ...
- New works for both stage-in and stage-out
- > New now works in VM Universe!
  - file:// URLs can be used to allow VM disk image files to be pre-staged on execute nodes

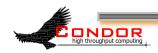

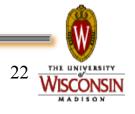

## **Contribution Modules**

## https://condorwiki.cs.wisc.edu/index.cgi/ wiki?p=ContribModules

> Quill, Stork, Aviary, DBQ, Remote Condor, QMF Management

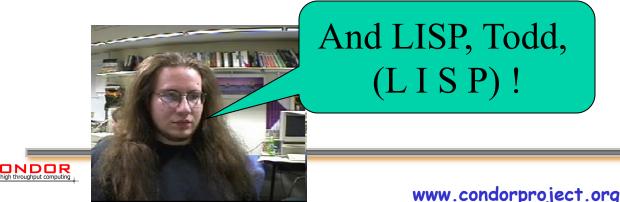

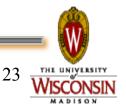

# Transfer of directories is now supported Just list them along with other files to be transferred

transfer\_input\_files = input.txt,scripts,libs
transfer\_output\_files = output.txt,images

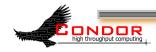

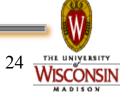

- > Two modes (just like rsync)
- Transfer directory + contents transfer\_input\_files = input\_dir
   Transfer only contents transfer\_input\_files = input\_dir/

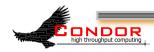

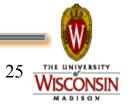

- > When output is auto-detected (i.e. transfer\_output\_files not specified), directories are *ignored*.
- > This behavior may change in future versions.

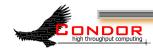

- > Works in Condor-C and non-grid universes.
- Does not currently work for Globus jobs.

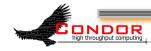

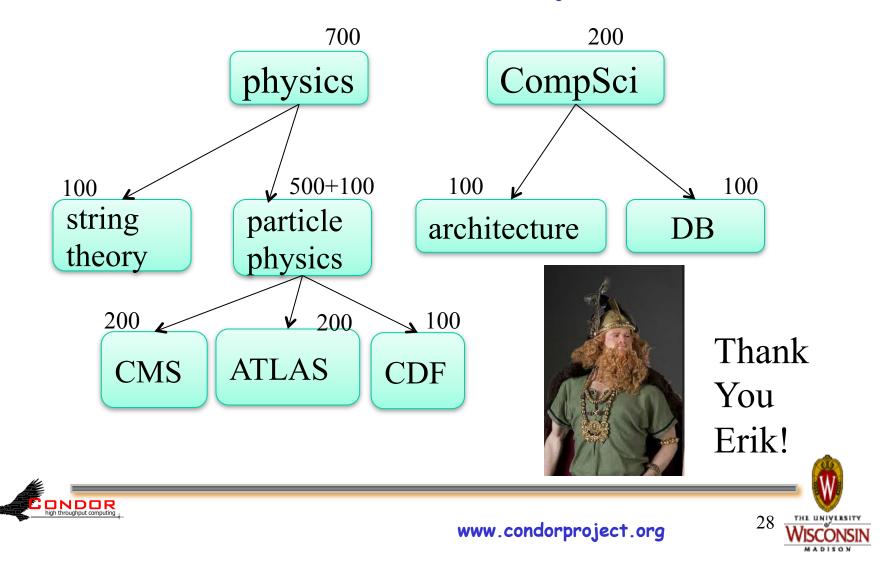

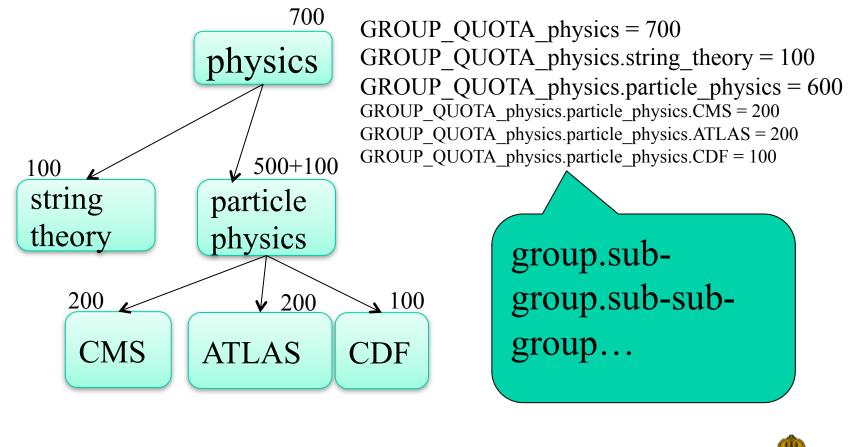

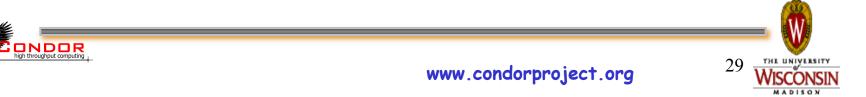

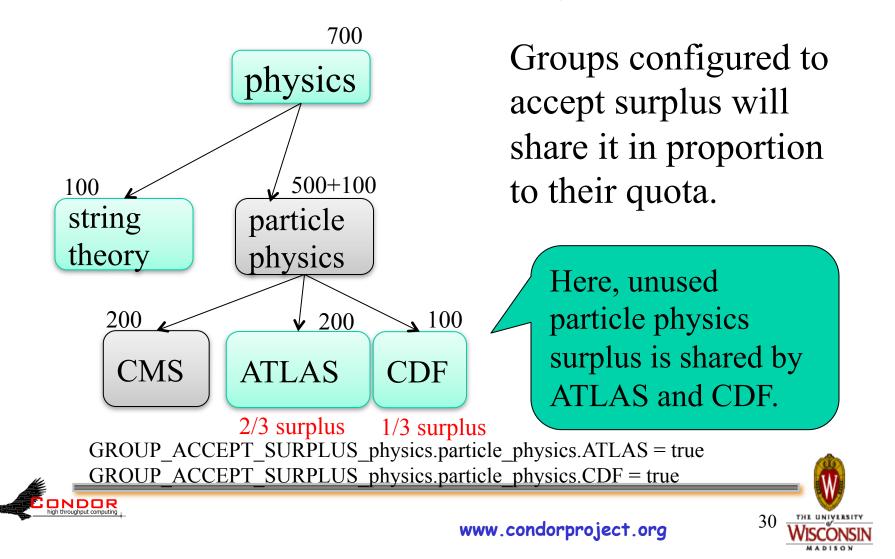

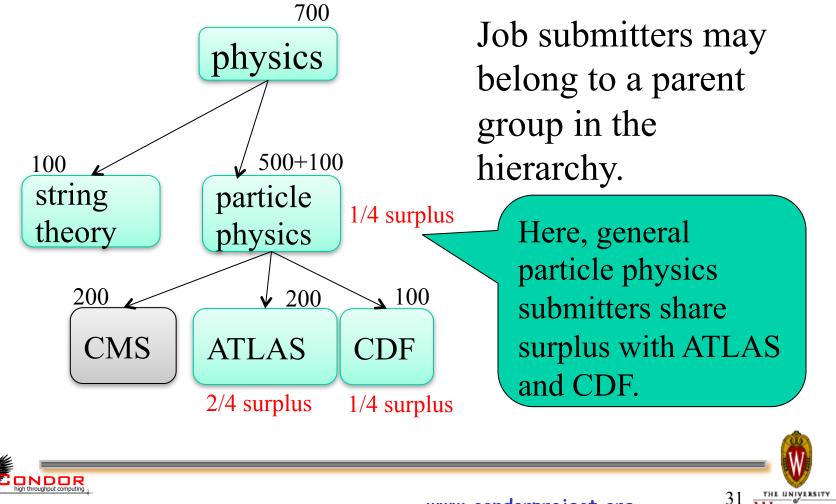

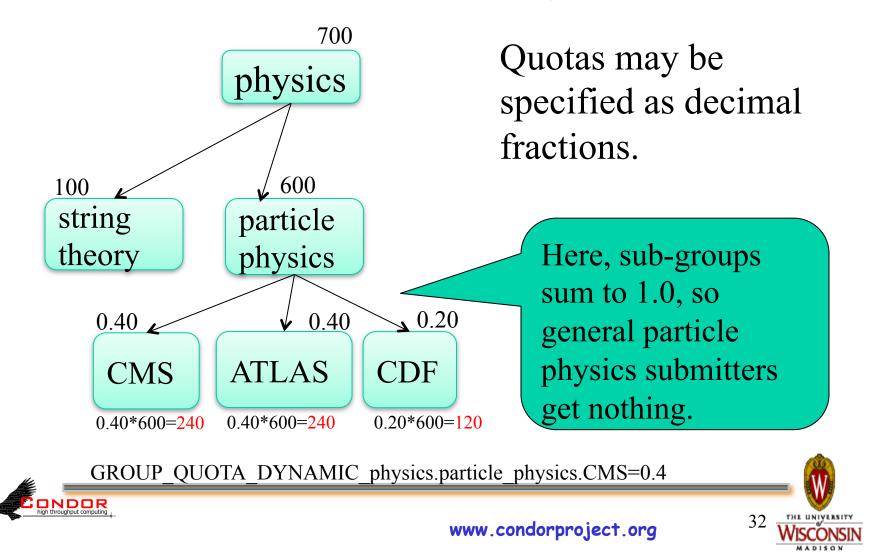

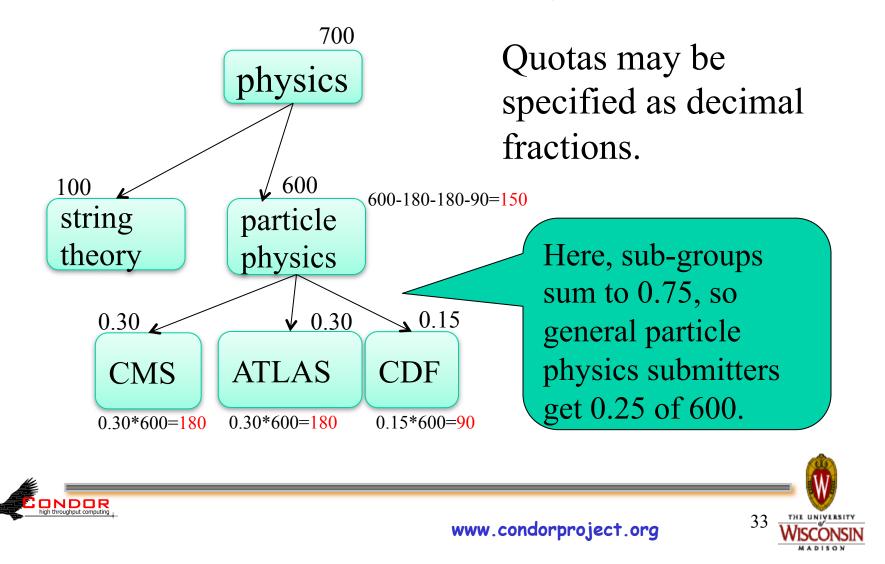

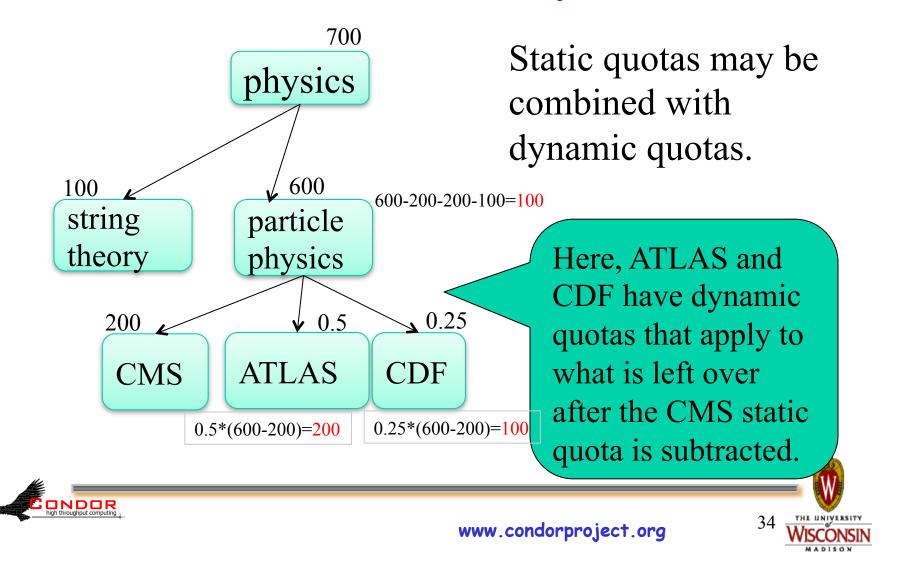

## Changed behavior: AUTOREGROUP

- > GROUP\_AUTOREGROUP is not identical to behavior prior to 7.5.6
- Now it is equivalent to GROUP\_ACCEPT\_SURPLUS
- Sharing between users in different groups determined by group quotas, not user priorities.

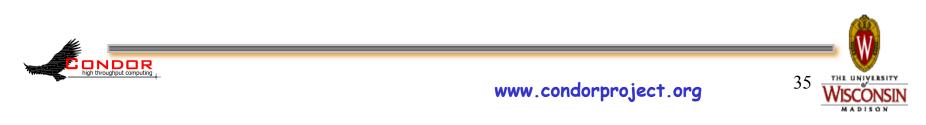

## Network Port Usage

- Condor v7.4 needs a lot of open network ports for incoming connections
  - Schedd: 5 + 5\*NumRunningJobs
  - Startd: 5 + 5\*NumSlots
- > Not a pleasant firewall situation.
- CCB can make the schedd or the startd (but not both) turn these into outgoing ports instead of incoming

36

# Have Condor listen on just *one* port per machine

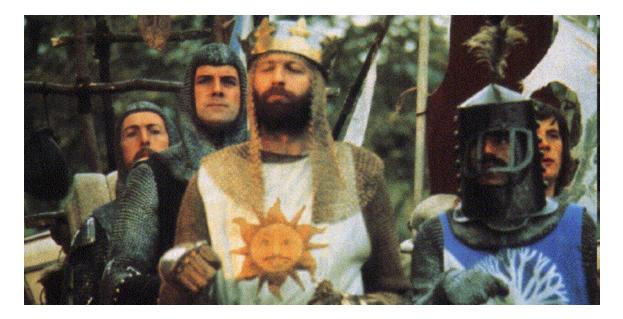

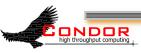

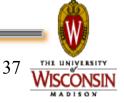

#### How it works

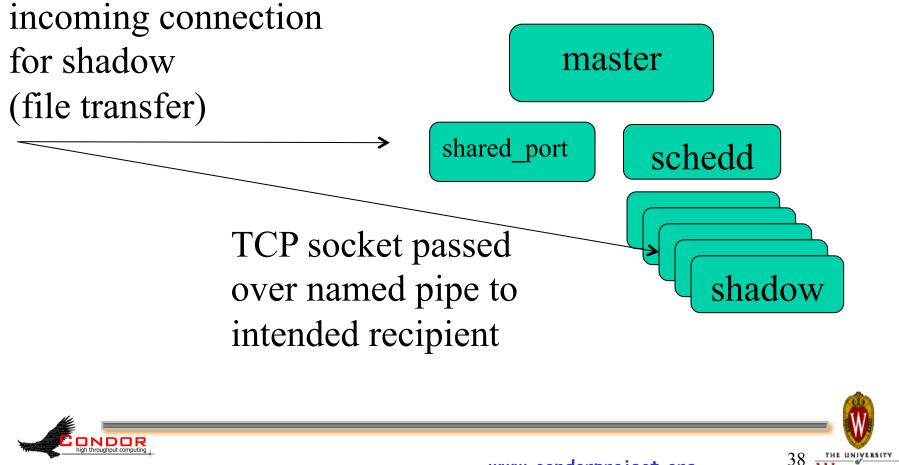

### condor\_shared\_port

- All daemons on a machine can share one incoming port
  - Simplifies firewall or port forwarding config
  - Improves scalability
  - Running now on both Unix and Windows

#### USE\_SHARED\_PORT = True DAEMON\_LIST = ... SHARED\_PORT

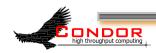

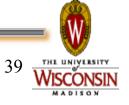

## Death to Locks!

- > LOCK\_DEBUG\_LOG\_TO\_APPEND
  - Defaults to False on Unix
  - Relies on Posix O\_APPEND semantics
  - Big gain w/ many running jobs
  - Only will lock on rotation

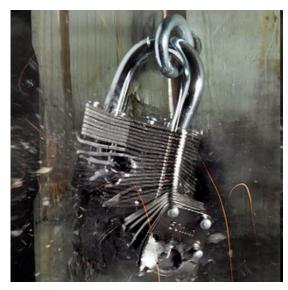

- > CREATE\_LOCKS\_ON\_LOCAL\_DISK
  - Defaults to True
  - Lock files for event logs to /tmp
  - Relief for event logs in user home directories (aka on NFS)
  - Next step: only lock on rotation

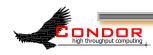

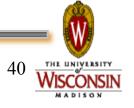

#### Access to Cloud Services via Condor

- Cloud service handled as a job scheduler type in grid universe
- > Condor can speak two cloud protocols
  - EC2
  - Deltacloud
- > These cover a broad spectrum of cloud services

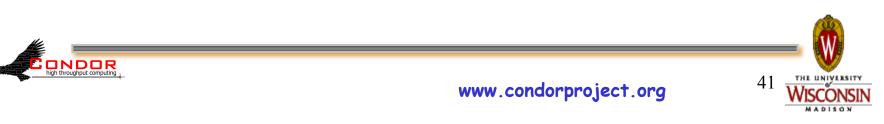

#### **Cloud Protocols**

- > Amazon's EC2 becoming a lingua franca in cloud world
- > Many cloud services speak EC2
  - Nimbus
  - Eucalyptus
  - OpenStack
  - OpenNebula

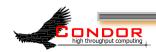

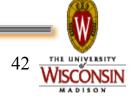

#### EC2 Dialects

EC2 has two dialects: Soap and Query
Condor speaks Soap today

> Many cloud services only speak Query

 So Condor will speak Query soon... currently being tested, should be released in summer

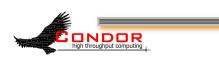

#### Deltacloud

- > Project sponsored by Red Hat and Apache
- > Has its own simple protocol
- Translates requests into protocol of target cloud service
  - Many protocols supported
  - Wider reach than EC2 protocol (e.g. GoGrid, Rackable, RHEV, ...)

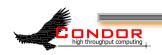

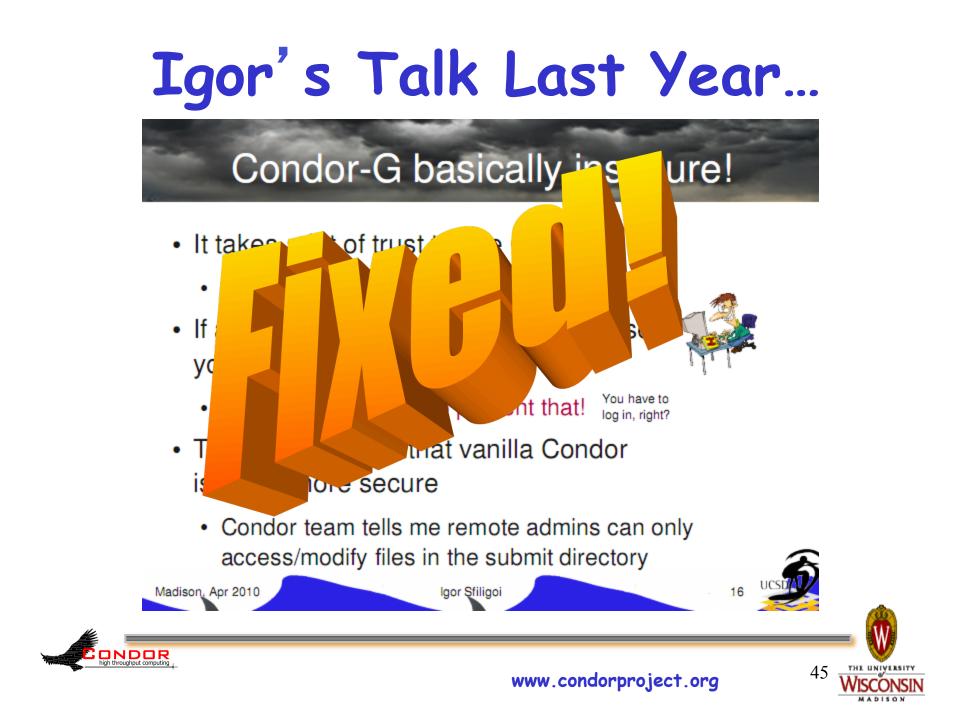

DAGMan Condor\_hold/condor\_remove of DAGMan job now works correctly (7.5.6).
\$MAX\_RETRIES for script argument (7.5.6).
A bunch of new config macros to match existing condor\_submit\_dag Dagcommand-line arguments (7.5.6). - Condor\_hold/condor\_remove of DAGMan job now works correctly (7.5.6). WINNING! Jobstate.log file (7.5.5).
Jobstate.log file (7.5.5).
Node status file (7.5.4).
The new configuration variable
DAGMAN\_MAX\_JOB\_HOLDS specifies the maximum number of times a DAG node job is allowed to go on hold (7.5.4).
Category throttles in splices can be overnidden by higher levels in the DAG and in the DAG overridden by higher levels in the DAG splicing structure (7.5.3). - Lazy creation of submit files for nested DAGs (7.5.2).

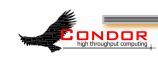

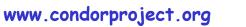

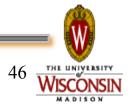

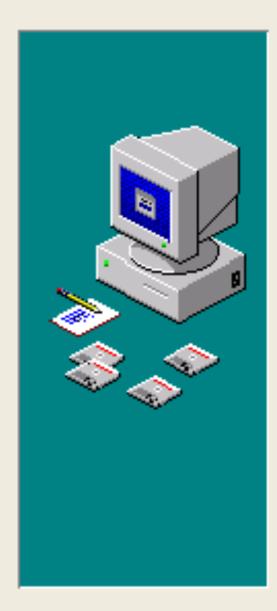

Please read the following license agreement. Use the scrollbar to read the rest of the agreement.

#### Terms of License

Any and all dates in these slides <u>are</u> <u>relative from a date</u> hereby *unspecified* in the event of a likely situation involving a frequent condition. Viewing, use, reproduction, display, modification and redistribution of these slides, with or without modification, in source and binary forms, is permitted <u>only after a deposit by said user into</u> *PayPal accounts registered to Todd Tannenbaum* 

Do you accept all the terms of the preceding license agreement? If so, click on the Yes push button. If you select No, setup will close.

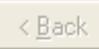

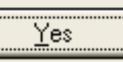

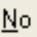

### Crystal Ball Legend

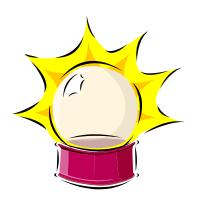

Very Likely

Likely

Fingers Crossed

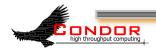

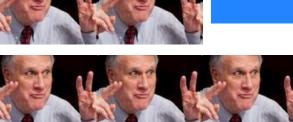

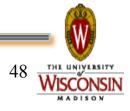

memogenerator.net

**HIS** 

STATEMENT

www.condorproject.org

WAS NOT INTENDED TO

### What to do, what to do...

- > Talk to collaborations
- Prioritize, categorize
- > Pick
- > Plan
- > Implement

considerable time on this item. Blue items are strong candidates for moving forward; red items are critical and/or already promised.

#### Scheduling

#### Easy (days)

7b dynamic license management (needed for grootd overflowing, not sure what the timeframe is... 6 months?) – [CMS[4,5]

#### Med (weeks)

1a Better statistics centrally gathered and presented on workload, scheduling effectiveness (aka what is really happening in B240?). [BaTLaB:±4, CMS:+1.::#1917, CHTC, LIGO, RH:+5, OSG:???]

1c Centralized slot provisioning [BaTLaB:±3, CHTC, maybe LIGO, RH:+3, CMS:1, OSG:TBD]

If HTPC work, e.g. a lack of a coherent policy for balancing how much of the pool is devoted to single-core vs. full-machine jobs [CMS:±5!!!!!, OSG:TBD (Igor +5), LIGO esp if it involves dynamic slots, RH:+3, BatLab:0] Ig\* Checkpoint, preempt-resume - do something re standard universe [LIGO:+5, CHTC Engage - Cui, DePablo, LMCG, RH:+1, CMS:0, OSG:0]

Long (months) 1b\* More -scheduling- at the schedd, not just matchmaking [RH:0, CMS:-2!!!, BaTLab:0, OSG:??? ] 1d GPUs [LIGO, OSG(nanohub):TBD, CHTC Engage - ChemE, Chemistry, RH:+5, BatLaB:0, CMS:0] 1e Power - power budgets [Purdue, Liverpool, Cisco/UCS?, Partners, Frencher 2, LC2, RH: 4 if budgets and will superinte attentions account

Embraer, Excelon?, JC?, RH:+4 if budgets could spill over into other things as well, CMS:0, OSG:0, BaTLaB:1]

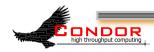

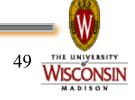

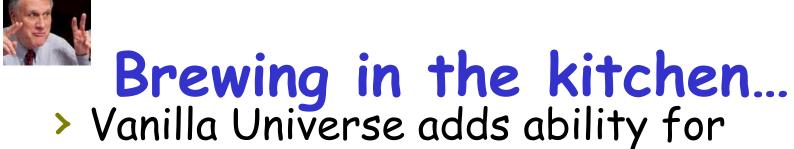

- - Checkpoint Condor or DMTCP (Gene!)
  - Remote I/O (Starter is Chirp Server)
- > Refresh Integration w/ EC2

ONDOR

- Restful ("Query") Interface
- > Improved user accounting & isolation (thanks Brian B!)
- > Asynch Transfer of Job Sandbox (thanks Parag!)

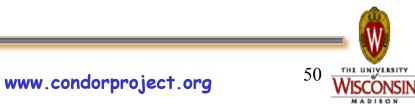

#### Asynchronous sandbox transfer

Interleave output sandbox transfer and next job's input transfer/execution within same claim

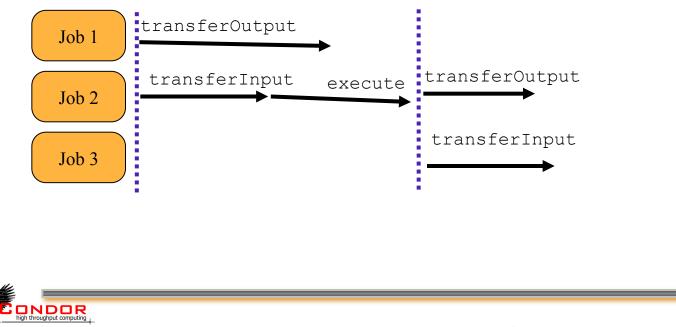

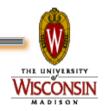

#### Next Step: Requires multiple concurrent claim activations

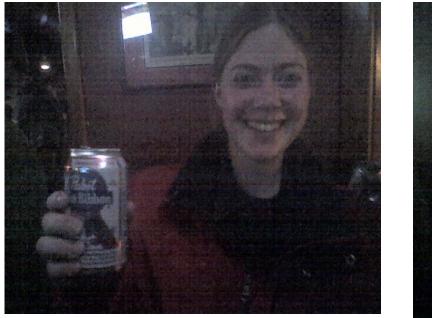

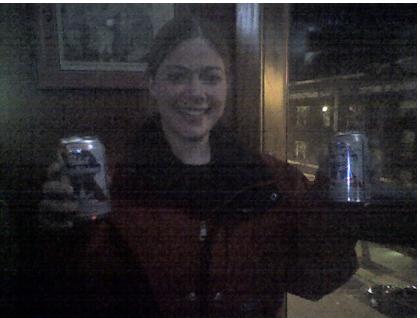

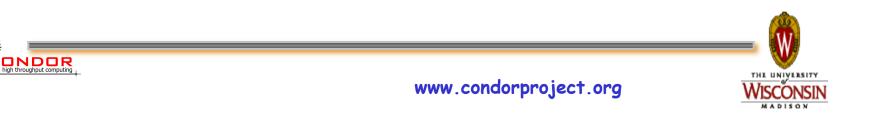

#### Next Step: Requires multiple concurrent claim activations

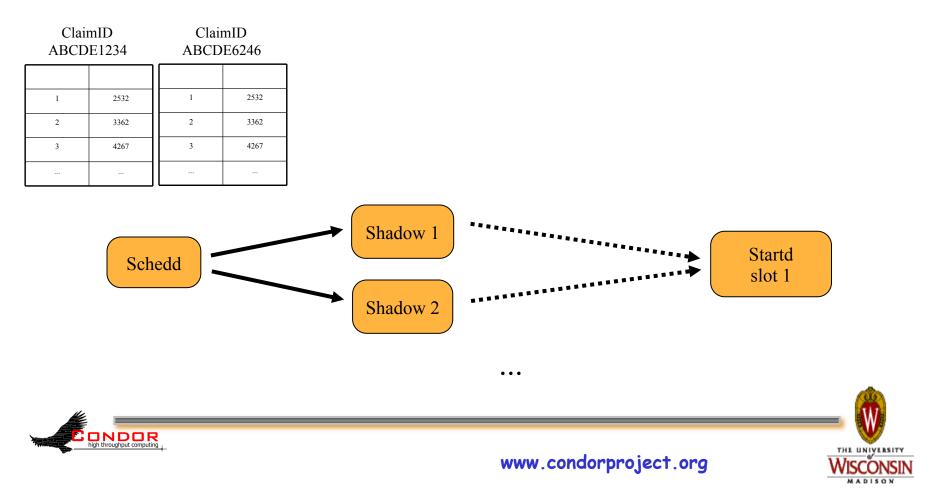

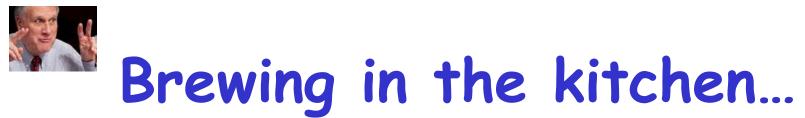

- > Hang onto the claim for X seconds after job completes - great for DAGs
- > Expose more workload statistics
  - Negotiator, Schedd now
  - Coming: transfer time, goodput, claim reuse, job buckets, ...
- > Gateway-less submission via SSH
- > ExTENCI work (more)
- > IPv6 support (more)

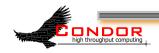

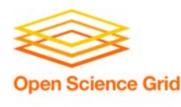

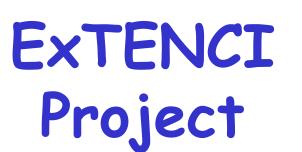

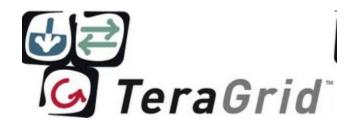

#### > Automate and streamline...

- Authoring of application-specific VM images
- Distribution of images to many cloud services
- Launching and management of VM instances as part of a glidein pool

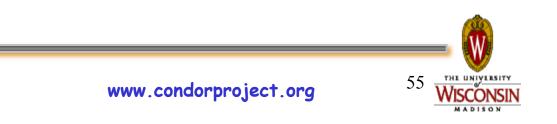

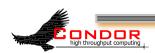

### IPv4: the End is Near!

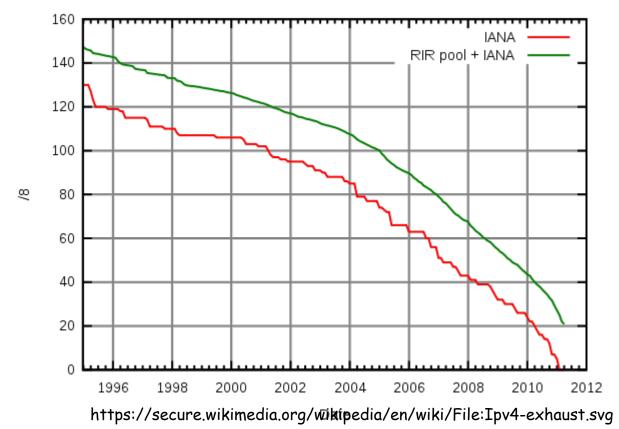

high throughput computing

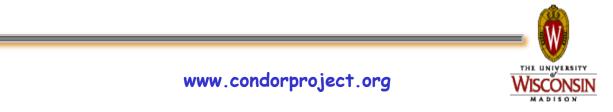

# The dangerous assumptions of IPv4

- You can fit an IP address in 4 bytes
- You can fit a human readable IP address in 15 bytes
- You only need one IP address for a host

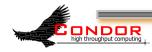

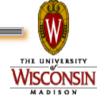

#### Condor is big...

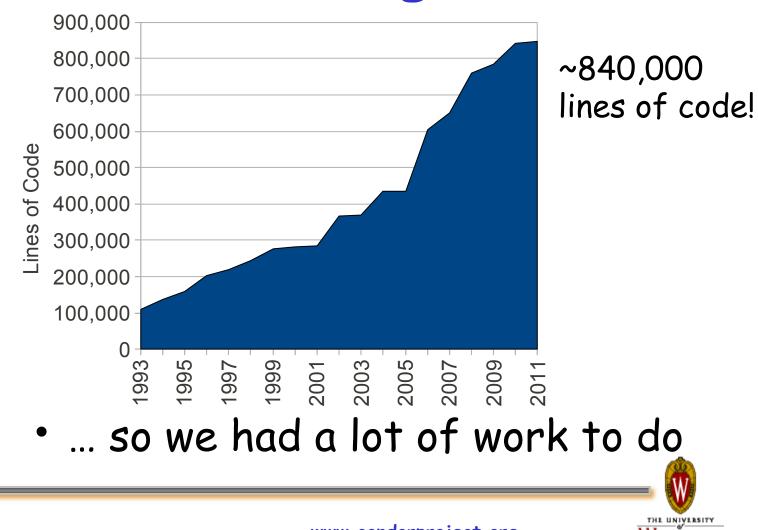

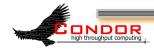

www.condorproject.org

**ISCONSIN** 

#### DaemonCore helps

- (Almost) all of Condor shares a networking library: DaemonCore
- (Almost) all networking code isolated to a smaller section of code
- Still about 37,000 lines of code
- And tracking down special cases

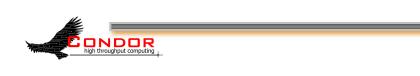

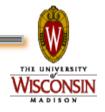

#### **Condor Connection Broker**

- CCB broke many of the IPv4 assumptions
- Many of the old limits were removed for CCB
  - Might need multiple IP addresses for a host
  - A human readable IP address might be very long.

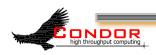

#### IPv6 - What else?

- Lots of reviewing code
- Lots of testing
- Lots of portability issues

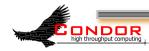

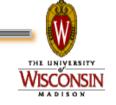

### IPv6 in 7.7.0

 Identify all places where IPv4 addresses are used

ONDOR

- Replace with generic address objects
- Replace IPv4 calls with IPv6 versions
- The new plumbing is in place, but no IPv6 toilets have been installed
  Verify the new pipes don't leak!

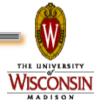

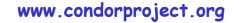

## IPv6 in 7.7.1ish

Install the toilets!

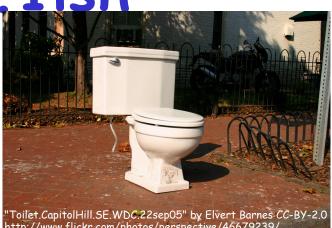

THE UNIVERSIT

- Initial support may be limited
  - IPv6 may default to disabled
  - May not support mixed IPv4/IPv6 pools
  - Want to test small changes

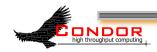

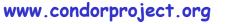

#### **IPv6** in 7.8.0

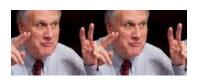

- Full IPv6 support
- Mixed IPv4/IPv6 pools

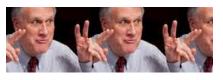

• "Just Works"

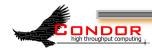

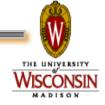

## More Scheduling Work

- Mechanism for balancing how much of the pool is devoted to single-core vs. fullmachine jobs (or big -vs- small RAM, etc). Key Issues:
  - Will we make use of time estimates for job completion?
  - How will we choose a machine to drain?
  - How will drained machines change personality?
  - What needs to be monitored?
  - How do we decide when to initiate draining?
- > What about Dynamic (repartionable) Slots?

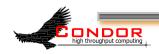

65

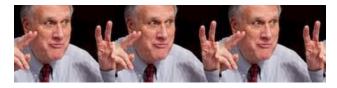

#### Deeper into the Crystal Ball

- Effective transfer of large job input sandboxes
  - Leverage File Transfer plugins?
- > GPU

ONDOR

- Scheduling
- Provisioning
- > Negotiator Scaling
  - More Cores? Autocluser Startd? Cross-User caching? Sharding?

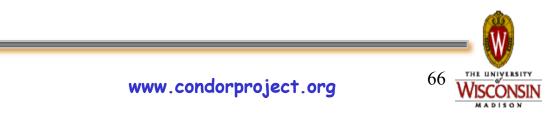

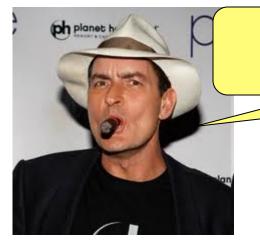

You all have Tige<sup>h</sup>h Condor-BLOOD!!!!

Thank you!

#### Keep the community chatter going on condor-users!

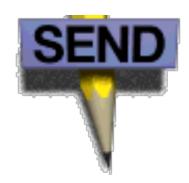

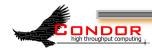

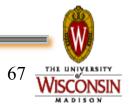